## Package 'topdowntimeratio'

October 14, 2022

Type Package

Title Top-Down Time Ratio Segmentation for Coordinate Trajectories

Version 0.1.0

Description Data collected on movement behavior is often in the form of timestamped latitude/longitude coordinates sampled from the underlying movement behavior. These data can be compressed into a set of segments via the Top-Down Time Ratio Segmentation method described in Meratnia and de By (2004)  $\leq$ doi:10.1007/978-3-540-24741-8 44> which, with some loss of information, can both reduce the size of the data as well as provide corrective smoothing mechanisms to help reduce the impact of measurement error. This is an improvement on the well-known Douglas-Peucker algorithm for segmentation that operates not on the basis of perpendicular distances. Top-Down Time Ratio segmentation allows for disparate sampling time intervals by calculating the distance between locations and segments with respect to time. Provided a trajectory with timestamps, tdtr() returns a set of straightline segments that can represent the full trajectory. McCool, Lugtig, and Schouten (2022) [<doi:10.1007/s11116-022-10328-2>](https://doi.org/10.1007/s11116-022-10328-2) describe this method as implemented here in more detail.

License GPL  $(>= 3)$ 

Encoding UTF-8

**Imports** data.table  $(>= 1.9.8)$ , geodist  $(>= 0.0.4)$ , lubridate, magrittr, stats

**Depends**  $R$  ( $>= 4.1$ )

RoxygenNote 7.2.1

Suggests spelling, testthat

Language en-US

NeedsCompilation no

Author Danielle McCool [aut, cre] (<<https://orcid.org/0000-0002-7055-7539>>)

Maintainer Danielle McCool <d.m.mccool@uu.nl>

Repository CRAN

Date/Publication 2022-09-22 08:50:02 UTC

## <span id="page-1-0"></span>R topics documented:

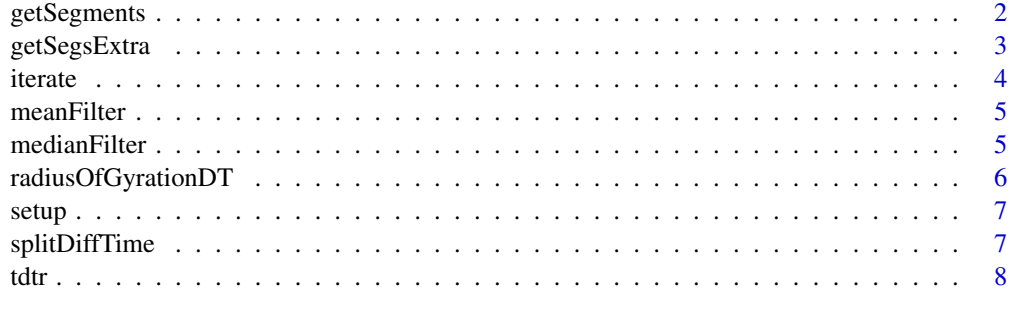

## $\blacksquare$

getSegments *Get Segments*

## Description

Extract segment info from the segmented data.table.

## Usage

```
getSegments(
  data,
  coord.type = c("coordinate", "distance", "both"),
  group = FALSE
\mathcal{L}
```
#### Arguments

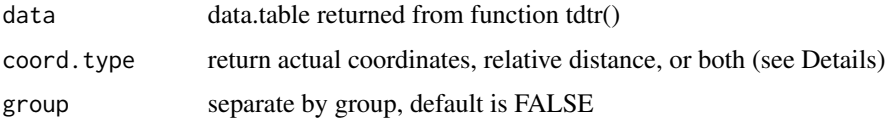

## Details

Segment location information can be either in lat/lon coordinates, or expressed in terms of distance for a more anonymous presentation of small trajectories. (Full anonymity is not guaranteed as sufficiently long trajectories with small error parameters can provide enough data to match against a map.)

## Value

data.table with segments only, containing information about the start and end locations, start and end time and distance covered by the segment

## <span id="page-2-0"></span>getSegsExtra 3

#### Examples

```
df \leftarrow data . frame(entity_id = rep(1, 12),timestamp = c(1, 2, 4, 10, 14, 18, 20, 21, 24, 25, 28, 29),
  lon = c(5.1299311, 5.129979, 5.129597, 5.130028, 5.130555, 5.131083,
           5.132101, 5.132704, 5.133326, 5.133904, 5.134746, 5.135613),
  lat = c(52.092839, 52.092827, 52.092571, 52.092292, 52.092076, 52.091821,
           52.091420, 52.091219, 52.091343, 52.091651, 52.092138, 52.092698))
# First generate segments
res30 <- tdtr(df,
     group_col = NULL,
     max_error = 30)
# Then extract a data.table of segments
getSegments(res30)
# Calculating distance instead of coordinates
segs <- getSegments(res30, coord.type = "distance")
segs
plot(c(0, 700), c(0, 200), col = "white",xlab = "East-West distance",
    ylab = "North-South distance")
with(segs,
     segments(seg_start_lon_dist, seg_start_lat_dist,
      seg_end_lon_dist, seg_end_lat_dist))
```
getSegsExtra *Get Segments with calculated data*

## Description

This function calculates various segment-level metrics that require the raw data before returning a data.table with the segments and the calculated results. Calculates speed, bearing and radius of gyration information.

## Usage

```
getSegsExtra(
  data,
  coord.type = c("coordinate", "distance", "both"),
  group = FALSE
)
```
#### Arguments

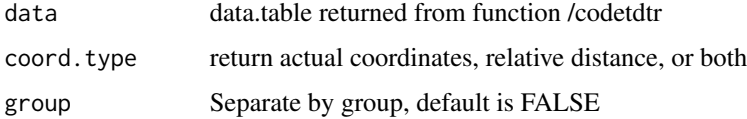

## <span id="page-3-0"></span>Value

data.table of segments, annotated with segment-level information on distance, mean and variance of immediate bearing difference, total bearing variance over the segment, mean, maximum and variance of calculated speed in meters per second, percentage of zero-speed entries, whether the segment consists of fewer than 3 locations, and the time-weighted radius of gyration.

## Examples

```
df <- data.frame(entity_id = rep(1, 12),
  timestamp = c(1, 2, 4, 10, 14, 18, 20, 21, 24, 25, 28, 29),
  lon = c(5.1299311, 5.129979, 5.129597, 5.130028, 5.130555, 5.131083,
           5.132101, 5.132704, 5.133326, 5.133904, 5.134746, 5.135613),
  lat = c(52.092839, 52.092827, 52.092571, 52.092292, 52.092076, 52.091821,
           52.091420, 52.091219, 52.091343, 52.091651, 52.092138, 52.092698))
# First generate segments
res100 <- tdtr(df,
    group_col = NULL,
    max_error = 100# Then extract a data.table of segments
getSegsExtra(res100)
```
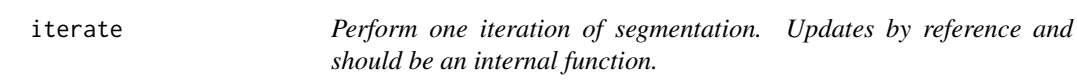

#### Description

Perform one iteration of segmentation. Updates by reference and should be an internal function.

## Usage

```
iterate(data, max_error)
```
#### **Arguments**

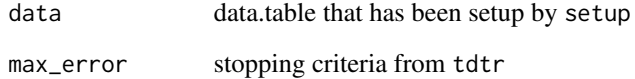

<span id="page-4-0"></span>meanFilter *Mean filter*

## Description

Mean filter

## Usage

meanFilter(coord, n = 3)

## Arguments

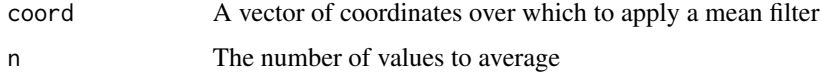

## Value

A vector of mean-averaged coordinates

medianFilter *Median filter*

## Description

Median filter

## Usage

medianFilter(coord, n = 3)

## Arguments

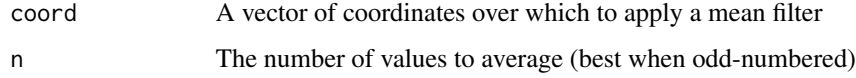

## Value

A vector of median-averaged coordinates

<span id="page-5-0"></span>radiusOfGyrationDT *Radius of Gyration*

## Description

Calculates the time-weighted radius of Gyration provided a data.table containing latitude, longitude and a timestamp. This is the root-mean-square time-weighted average of all locations. Weighting by time is provided to adjust for unequal frequency of data collection.

## Usage

```
radiusOfGyrationDT(lat_col, lon_col, timestamp, dist_measure = "geodesic")
```
## Arguments

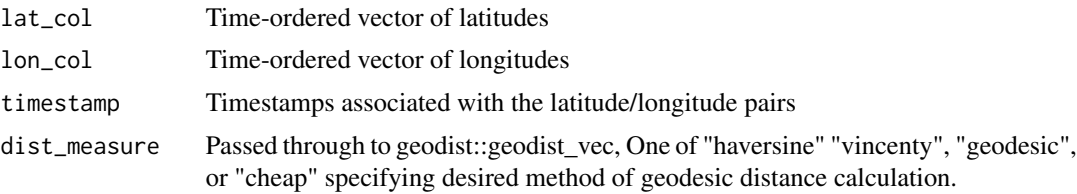

## Details

Time-weighted RoG is defined as

$$
\sqrt{\frac{\sum_i w_j \times dist([ \overline{lon}, \overline{lat}], [lon_j, lat_j])}{\sum_i w_j}}
$$

Where

$$
\overline{lon} = \frac{\sum_j w_jlon_j}{\sum_j w_j} \quad \text{and} \quad \overline{lat} = \frac{\sum_j w_jlat_j}{\sum_j w_j}
$$

And the weighting element  $w_i$  represents half the time interval during which a location was recorded

$$
w_j = \frac{t_{j+1} - t_{j-1}}{2}
$$

#### Value

Time-weighted radius of gyration

## Examples

```
# Inside a data.table
dt <- data.table::data.table(
 lat = c(1, 1, 1, 1, 1),lon = c(1, 1.5, 4, 1.5, 2),timestamp = c(100, 200, 300, 600, 900)
```
<span id="page-6-0"></span>setup 7 and 3 and 3 and 3 and 3 and 3 and 3 and 3 and 3 and 3 and 3 and 3 and 3 and 3 and 3 and 3 and 3 and 3 and 3 and 3 and 3 and 3 and 3 and 3 and 3 and 3 and 3 and 3 and 3 and 3 and 3 and 3 and 3 and 3 and 3 and 3 and

```
)
dt[, radiusOfGyrationDT(lat, lon, timestamp)]
# As vectors
radiusOfGyrationDT(
 c(1, 1, 1, 1, 1),c(1, 1.5, 4, 1.5, 2),
 c(100, 200, 300, 600, 900)
 )
```
setup *Set up a data.table for iterative segmentation*

## Description

Set up a data.table for iterative segmentation

## Usage

setup(data)

## Arguments

data A data.frame or data.table containing lat, lon and timestamp

#### Value

A data.table with numeric timestamp, and an initial segment

splitDiffTime *Split the difference when it comes to difftimes*

## Description

Averages out time differences between successive locations. This is useful in calculating the timeweighted Radius of Gyration, as it provides a method of using both the first and last locations. This assumes that the location is measured at a given time period and will account for half of the time difference occurring between this location and the one immediately preceding, as well as half the time difference occurring between this location and the one immediately following.

### Usage

```
splitDiffTime(timestamp)
```
#### Arguments

timestamp a duration, period, difftime or interval

## <span id="page-7-0"></span>Value

the averaged difftime of same length

## tdtr *Perform Top-Down Time Ratio segmentation*

## Description

Perform Top-Down Time Ratio segmentation

## Usage

```
tdtr(
  data,
 col_names = list(entity_id_col = "entity_id", timestamp_col = "timestamp", latitude_col
    = "lat", longitude_col = "lon"),
 group_col = "state_id",
 max\_segs = 5000,
 n_segs = max_segs,
 max_error = 200,add_iterations = FALSE
\mathcal{L}
```
## Arguments

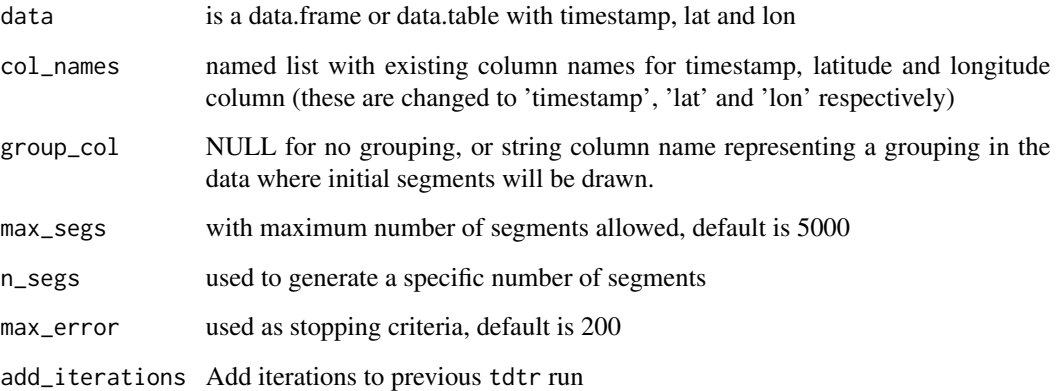

## Value

data.table with segment information

## Examples

```
df <- data.frame(person = rep(1, 12),
  time = c(1, 2, 4, 10, 14, 18, 20, 21, 24, 25, 28, 29),
  longitude = c(5.1299311, 5.129979, 5.129597, 5.130028, 5.130555, 5.131083,
          5.132101, 5.132704, 5.133326, 5.133904, 5.134746, 5.135613),
  lat = c(52.092839, 52.092827, 52.092571, 52.092292, 52.092076, 52.091821,
          52.091420, 52.091219, 52.091343, 52.091651, 52.092138, 52.092698))
# Generate segments under a max error of 100m
res100 <- tdtr(df,
     col_names = list(entity_id_col = "person",
                     timestamp_col = "time",
                     latitude_col = "lat",
                     longitude_col = "longitude"),
     group_col = NULL,
    max_error = 100# Generate segments under a max error of 30m
res30 \leq totr(df,col_names = list(entity_id_col = "person",
                     timestamp_col = "time",
                     latitude_col = "lat",
                     longitude_col = "longitude"),
     group_col = NULL,
     max_error = 30plot(df$lon, df$lat)
segments(res100$seg_start_lon, res100$seg_start_lat,
        res100$seg_end_lon, res100$seg_end_lat, col = "blue")
segments(res30$seg_start_lon, res30$seg_start_lat,
        res30$seg_end_lon, res30$seg_end_lat, col = "red")
```
# <span id="page-9-0"></span>Index

getSegments, [2](#page-1-0) getSegsExtra, [3](#page-2-0)

iterate, [4](#page-3-0)

meanFilter, [5](#page-4-0) medianFilter, [5](#page-4-0)

radiusOfGyrationDT, [6](#page-5-0)

setup, [7](#page-6-0) splitDiffTime, [7](#page-6-0)

tdtr, [8](#page-7-0)